## Work with the Information in Grids

Throughout Jackrabbit, you will see grids, which are sometimes referred to as tables. These grids display the data you have entered into Jackrabbit; they are incredibly robust - allowing you to group, sort, filter for specific information, and more. **Note:** *the features available in each grid throughout Jackrabbit may vary*.

## Sample Grid

| Staff Certifications 7                                |  |   |             |          |            |         |                             |       |                  | In the second second secon | CATIONS  |
|-------------------------------------------------------|--|---|-------------|----------|------------|---------|-----------------------------|-------|------------------|----------------------------------------------------------------------------------------------------|----------|
| ← RETURN 1                                            |  |   |             |          |            |         |                             |       |                  |                                                                                                    |          |
| ALL STAFF CERTIFICATIONS                              |  |   |             |          |            |         |                             |       |                  |                                                                                                    |          |
| Showing 7 of 16 Staff Certifications @HELP WITH GRIDS |  |   |             |          |            |         |                             |       |                  |                                                                                                    |          |
| Export to Excel                                       |  |   |             |          |            |         |                             |       |                  |                                                                                                    |          |
|                                                       |  |   |             |          |            |         |                             |       |                  |                                                                                                    |          |
| 0                                                     |  |   | NAME † :    | туре :   | FIRST NAME | LAST NA | ME†                         | ÷     | STAFF STATUS † : | CERT STATUS                                                                                                    | CERTIF   |
| Name: CPR Sort According Sort Descending              |  |   |             |          |            |         |                             |       |                  |                                                                                                    |          |
| 0                                                     |  | ÷ | CPR         | REQUIRED | Stephanie  | Andrev  | III Columns ▶<br>▼ Filter ▶ | l.com | Active           | OVERDUE                                                                                                    | Nov 1, 2 |
| 0                                                     |  | ÷ | 3           | REQUIRED | Dianne     | Harris  | Set Column Position Il.col  | n     | Active           | EXPIRED                                                                                                    | Aug 15,  |
| 0                                                     |  | ÷ | CPR         | REQUIRED | Dianne     | Harris  | dilinth@gmail.com           | n     | Active           | CURRENT                                                                                                    | Dec 4, 2 |
| 0                                                     |  | ÷ | CPR         | REQUIRED | John       | Linton  | jlintonjr@outlook           | .com  | Active           | OVERDUE                                                                                                    | Dec 2, 2 |
| Name: First Aid                                       |  |   |             |          |            |         |                             |       |                  |                                                                                                    |          |
| 0                                                     |  | ÷ | First Aid 4 | REQUIRED | Stephanie  | Andrew  | s standrews@gmai            | l.com | Active           | INCOMPLETE                                                                                                    |          |
| H     1     H     50     ▼     items per page     9   |  |   |             |          |            |         |                             |       |                  |                                                                                                    |          |

- **1** Breadcrumbs display the currently selected filters.
- **2** Drag and drop a column header into the grouping bar to group results.
- 3 Click a row menu to open action options for that row.
- 4 Page number displays up to 250 items per page.
- 5 When a column filter is applied, the column menu is highlighted in blue.

- **6** Column menu offers options to sort, display, and filter the data within the column (options in this menu vary depending on the grid).
- 7 Manage Certifications opens the Drop-down List Editor to edit (for the Certifications page only).
- 8 Adjust columns, Send Message, Refresh Grid, Add New icon (action icons available will vary between grids), More (varies by grid).
- 9 Slider shows more columns in the grid.

Expand/Collapse All

- Group Your Data
- Sort and Filter Data in the Grid
- **Take Action**
- Data Visuals

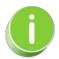

When you are working with the All Families, All Students, or All Classes grids, you can save all of your grid customizations as a favorite that you can make your default view. Learn how to Save & Load Your Favorite View.